Workstation w1110 USB Installation Guide Guide d'installation du Workstation w1110 au moyen du port USB

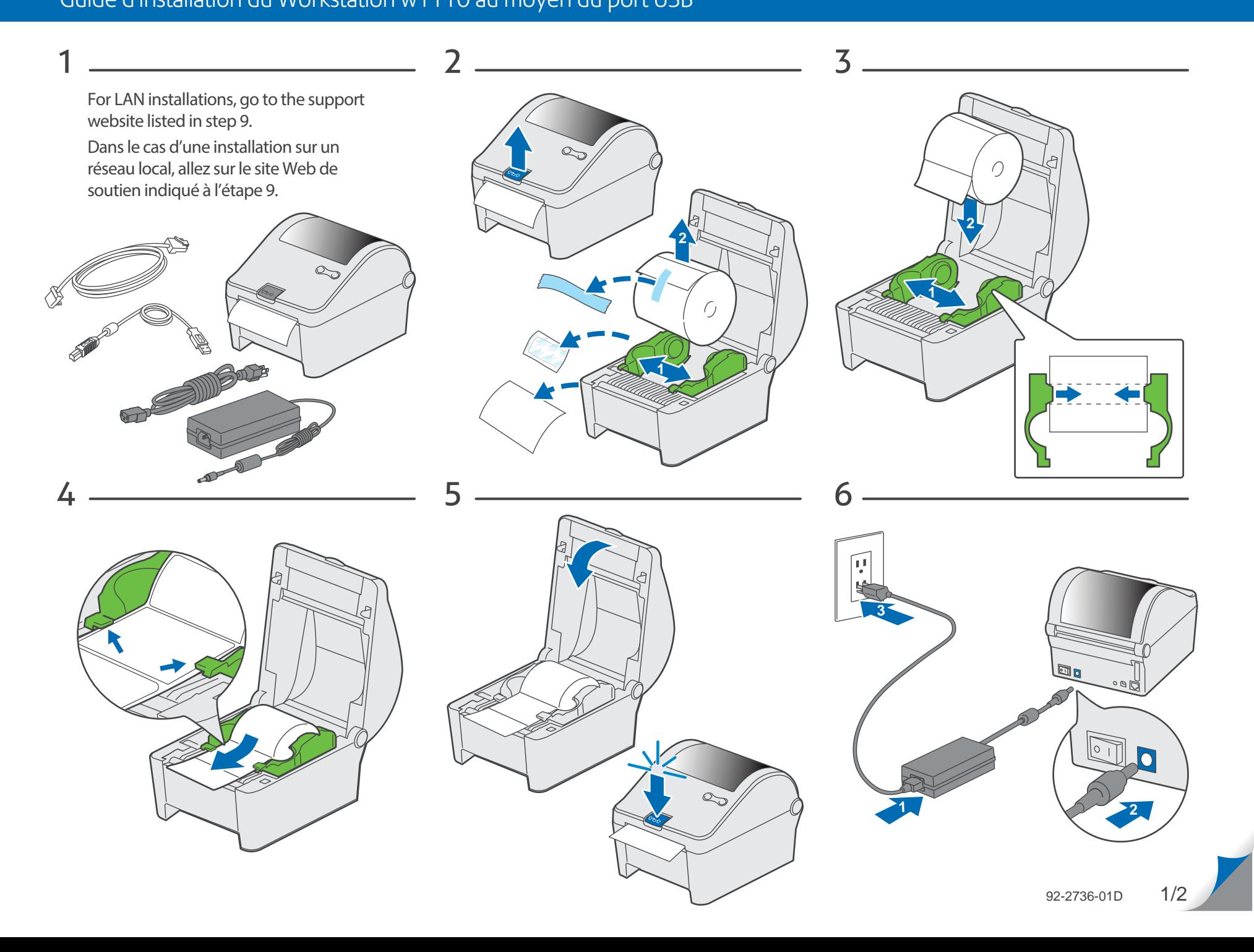

Workstation w1110 USB Installation Guide Guide d'installation du Workstation w1110 au moyen du port USB

78**00:45 45** $\circ$ 9PC / MACsupport.pb.com/workstation  $\blacktriangleright$  pitneybowes.ca/Product-Support pitneybowes.ca/fr/Product-SupportConnect+